2 2 3 10 13 14 15 15 16 16 18 18 20 21 22 22 23 24 25 25 26 27 29 29 30 32 36 42 44 45 45 46 48 52 58 59 61 61 61 65 66 66 68 75 78 80 89 90 92 97

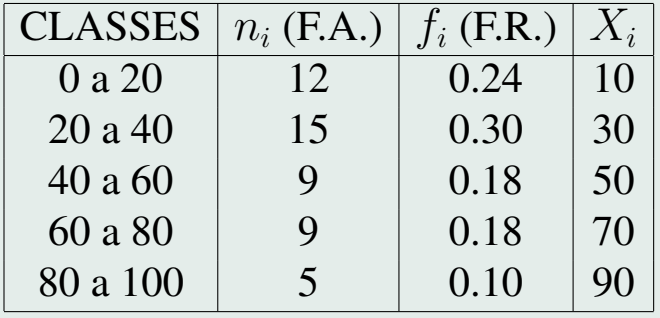

K: número de classes

 $n_i$ : frequencia absoluta da *i*-ésiam classe

 $n = \sum_{i=1}^k n_i = n$ 

 $f_i$ : frequencia relativa da classe i

 $\sum_{i=1}^k f_i = 1$ 

Média amostral:

$$
\bar{X} = \frac{1}{n} \sum_{i=1}^{k} X_i * n_i
$$

$$
= \frac{1}{50} [12 \times 10 + 15 \times 30 + 9 \times 50 + 9 \times 70 + 5 \times 90] = \frac{2100}{50} = 42.
$$

$$
S^{2} = \frac{1}{n} \sum_{i=1}^{k} n_{i} * (X_{i} - \bar{X})^{2}
$$
  
=  $\frac{1}{50} [12*(10-42)^{2}+15*(30-42)^{2}+9*(50-42)^{2}+9*(70-42)^{2}+5*(90-42)^{2}]$   
= 652.

Cálculo do primeiro quartil  $(Q_1)$ Área á esquerda de  $\overline{Q}_1$  deve ser 25%;  $\overline{Q}_1$  deve estar na faixa [20, 40), de modo que

$$
\frac{40 - 20}{0.30} = \frac{Q_1 - 20}{0.01}
$$

$$
\frac{20}{0.30} * 0.01 + 20 = Q_1
$$

de modo que

ou

$$
Q_1 = 20 + \frac{20}{0.3}0 \times 0.01 = 20 + 0.67 = 20.67.
$$

## Cálculo de  $Q_2$  (mediana)

ou

$$
\frac{20}{0.30} = \frac{0.26}{0.26}
$$

$$
\frac{20}{0.30} * 0.26 + 20 = Q_2
$$

 $40 - 20$   $Q_2 - 20$ 

ou

$$
Q_2 = 20 + 17,67 = 37,67.
$$

## Cálculo de  $\mathbb{Q}_3$

ou

$$
\frac{80 - 60}{0.18} = \frac{80 - Q_3}{0.15}
$$

$$
\frac{20}{0.18} * 0.26 - 80 = Q_3
$$

ou

$$
Q_2 = 80 - 16,67 = 63.33.
$$